# **Karatron Кряк Скачать бесплатно [32|64bit] (Latest)**

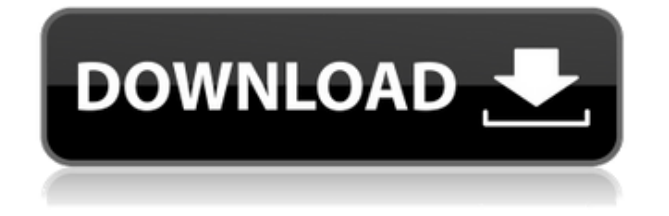

## **Karatron Crack+ [Latest] 2022**

Karatron Product Key — это удаленное караоке-приложение для ПК, которое позволяет вам воспользоваться преимуществами вашего медиацентра. С Karatron вы можете просмотреть свою музыкальную папку, чтобы увидеть имена файлов ваших любимых песен. Затем вы используете пульт для навигации по музыке, чтобы никогда не потеряться на экране выбора песни. Karatron позволяет загружать ваши любимые файлы .KAR прямо в Media Center. Кроме того, вы можете перетаскивать музыкальные файлы из Media Center в Karatron. Наконец, можно включить режим караоке, просматривать тексты песен, управлять текущим плейлистом, просматривать библиотеки и многое другое! Этот раздел представляет собой обзор продукта Обзор продукта Каратрон Karatron — это компьютерное приложение для караоке, которое позволяет вам воспользоваться преимуществами Windows Media Player 9 и Windows Media Center Edition (tm). С Karatron вы можете просмотреть свою музыкальную папку, чтобы увидеть имена файлов ваших любимых песен. Затем вы используете пульт дистанционного управления для навигации по музыке, чтобы никогда не потеряться на экране выбора песни. Karatron позволяет загружать ваши любимые файлы .KAR прямо в Media Center. Кроме того, вы можете перетаскивать музыкальные файлы из Media Center в Karatron. Наконец, можно включить режим караоке, просматривать тексты песен, управлять текущим плейлистом, просматривать библиотеки и многое другое! Karatron работает на любой машине с Windows XP Media Center Edition. Karatron поддерживает любой формат файлов караоке: 16 битный и 24-битный PCM, MP3 и WMA. Karatron позволяет пользователям перетаскивать, перетаскивать, копировать, перетаскивать для копирования и записывать файлы караоке на CD-R (WMA) и записывать файлы MP3, WMA и AAC на CD-RW (Win XP Media Center Edition). Например, можно записать файл .KAR прямо на компакт-диск. Кроме того, можно воспроизводить файл .KAR с вашего CD-RW прямо в вашем медиацентре. Вы также можете использовать Karatron для просмотра текстов ваших файлов .KAR и настройки песен в вашем текущем списке воспроизведения. Также можно импортировать 3D-файлы MIDI с MIDI-клавиатуры в Karatron.И в Karatron можно открывать файлы KAR и воспроизводить их. Примечание: Karatron был разработан для работы на недорогих машинах. Как - Инструкции по установке Чтобы установить Каратрон: 1) Загрузите Karatron V1.2.zip в папку

## **Karatron Crack + [Win/Mac]**

Karatron For Windows 10 Crack — это программное решение для 2.5Dкараоке, которое подключает вашу личную музыкальную коллекцию к проигрывателю Windows Media на вашем ПК. Karatron позволяет вам наслаждаться любимой музыкой в П полной мере. Вы можете искать свои любимые файлы .KAR в музыкальной библиотеке проигрывателя Windows Media, просматривать их, прокручивая и нажимая на экран, а затем управлять ими

с помощью пульта дистанционного управления. Ваша музыка будет воспроизводиться прямо в проигрывателе Windows Media. Karatron поддерживает Windows Media Player 9 и Windows XP Media Center Edition. Для большего информация о Каратроне на нашем сайте www.karatron.info О Каратроне: Karatron — компания, занимающаяся программными решениями, специализирующаяся на разработке развлекательного программного обеспечения в стиле караоке для ПК с ОС Windows. Программное обеспечение Karatron для караоке используется в самых разных развлекательных заведениях, таких как магазины, офисные здания, гостиницы, рестораны, ночные клубы, казино и другие места. Компания была основана в 1996 году Джорджем Карагосом, который впервые разработал самый первый продукт компании под названием «Karaoke Buddy». Этот продукт позволяет пользователям хранить более 200 песен в формате файлов .KAR, которые затем добавляются в проигрыватель Windows Media в считанные минуты. Штаб-квартира Karatron находится в Лондоне, Онтарио, Канада. Для получения дополнительной информации о компании Karatron и ее продуктах посетите сайт www.karatron.info или свяжитесь с компанией Karatron по телефону Мак978 Это более простой в использовании продукт, который был довольно популярен пару лет назад. Полоса прогрессии ведет вас через процесс создания аранжировки. Вы можете начать с последовательности аккордов, и вы получите последовательность аккордов, подходящую для определенного стиля. Затем вы можете закончить свою аранжировку всего за две минуты. Еще одна приятная особенность этого программного обеспечения заключается в том, что оно очень универсально. Например, эта программа также работает со стандартной нотной записью. Вместо использования последовательности аккордов вы можете вводить ноты для создания новой аранжировки. Я думаю, что эту программу стоит проверить. Макинтош: 780 КБ Лазер: 690 КБ Макинтош: 484 МБ Дизайнер прогрессии Эта программа позволит вам создавать последовательности аккордов для использования в песнях. После того, как вы ввели последовательность аккордов, у вас есть возможность добавить инструменты или настроить длительность нот. Эта программа предназначена для людей, которые более продвинуты в использовании программного обеспечения для записи. Макинтош: 495 КБ Дизайнер прогрессии Если у вас есть iPhone, то это отличное приложение для 1eaed4ebc0

## **Karatron License Keygen PC/Windows**

Karatron — это мощный, но простой в использовании караоке-плеер для Windows Media Player 9 и Windows XP Media Center Edition. Вы можете просматривать свои любимые файлы .KAR и воспроизводить их с помощью пульта дистанционного управления. Вы также можете добавить ваши любимые файлы .KAR в Медиатеку и воспроизвести их с помощью Медиаплеера. Новое большое мультимедийное окно отображается слева от основного окна. Все ваши любимые медиафайлы перечислены в левой части главного окна. Вы можете добавить дополнительные папки слева окно, перетащив папку в левое окно. Внизу отображается уменьшенный список элементов воспроизведения медиатеки. Дополнительные режимы просмотра списка позволяют отображать список элементов мультимедиа в одном из следующих представлений списка: Песни, Песни с изображениями, Элементы, Выбранные, Диски, Выбранные диски, Выбранные CD/DVD, Упорядочить по:. Основные возможности воспроизведения показаны справа. Вы можете прокручивать список с помощью клавиш со стрелками или следующая/предыдущая стрелки. Вы можете использовать клавиши вниз и вверх, чтобы выбрать один из элементов или папок, и стрелки вверх и вниз, чтобы выбрать количество элементов или папок. Вы также можете выбрать группу элементов, удерживая стрелку вниз, и выбрать одну из групп с помощью стрелка вверх. Удерживая стрелку вверх, а затем стрелку вниз, вы выбираете элементы в предыдущей группе. Когда ты выбрать элемент выбранный/выделенный текст отображается в центре главного окна. Вы можете дважды щелкнуть по этому тексту, чтобы отнести к этому пункту. Щелкнув в любом месте списка, вы выберете его. Стрелки вверх и вниз позволяют перемещаться по папкам и элементам медиатеки. При нажатии на любую папку или элемент откройте его в новом виде списка в главном окне. Когда вы выбираете папку, список прокручивает все элементы в папке. Если дважды щелкнуть элемент в списке вид, он откроется в главном окне. Если удерживать нажатой клавишу ctrl при нажатии на элемент, он откроется в основном окно в новом окне.Вы также можете перетащить элемент в новое место в главном окне. Вы можете добавлять элементы мультимедиа в библиотеку мультимедиа, используя кнопку добавления в нижней левой части главного окна. Вы можете дважды щелкнуть на кнопку добавления, чтобы открыть диалоговое окно для выбора файла или папки. Вы также можете перетаскивать

## **What's New in the Karatron?**

.KAR вариант № Файл KAR представляет собой аудиофайл в формате Windows Media Format (.WMA) (.WAV, .MP3), закодированный с помощью текста караоке. Как и файлы аудио компакт-дисков, эти файлы помещаются в папку \*\*\Music\Audio\Windows Media Format\*\*. Файлы KAR можно найти в папке \*Windows\*\\*\Audio\Windows Media Format или в папке \*Windows Audio CD Tools\*\\*\Audio\Windows Media Format. Почему я должен извлекать файл .KAR, чтобы воспроизвести файл .KAR? Вот как вы можете воспроизводить

файлы . KAR: 1. Убедитесь, что у вас установлена <sub>[</sub>[правильная версия \*\* Проигрывателя Windows Media\*\* (HE Windows XP Media Center Edition). 2. Ваш медиацентр должен быть запущен. 3. Откройте меню \*\*Файл\*\*, а затем нажмите \*\*Открыть\*\*. (Вы также можете щелкнуть правой кнопкой мыши файл  $*$ .КАR и выбрать  $**$ Открыть с помощью проигрывателя Windows Media $^{**}$ .) 4. Щелкните \*\*Проигрыватель Windows Media 9\*\*. 5. Нажмите на вкладку \*\*Аудио\*\*. 6. Выберите папку для хранения музыкальных файлов в окне \*\*Выберите папку\*\*. В эту папку вы будете вставлять файлы . KAR. 7. Нажмите кнопку \*\*Папка\*\*. 8. Нажмите \*\*Выбрать\*\*. 9. Нажмите  $*$ \*Открыть $*$ \*. 10. Теперь у вас должен быть настроен проигрыватель Windows Media для воспроизведения всех ваших файлов . KAR. Как я могу воспроизвести файл . KAR? 1. Убедитесь, что у вас установлена □ правильная версия \*\*Проигрывателя Windows Media\*\*. 2. Щелкните окно \*\*Windows Media Player\*\*, чтобы запустить медиацентр. 3. Если у вас нет \*\*Windows Media Player\*\*, щелкните окно \*\*Windows Media Player 9\*\*, чтобы запустить Media Center. 4. Нажмите \*\*Аудио\*\*. 5. Выберите папку для хранения музыкальных файлов в окне \*\*Выберите папку\*\*. В эту папку вы будете вставлять файлы . KAR. 6. Нажмите кнопку \*\*Папка\*\*. 7. Нажмите \*\*Выбрать\*\*. 8. Нажмите \*\*Открыть\*\*. 9. Убедитесь, что в \*\*Опциях\*\* выбрано устройство \*\*Дистанционное управление\*\*. Это позволяет вам играть в свои.

## **System Requirements For Karatron:**

Минимум: ОС: Windows XP/Vista/7 Процессор: Pentium 4 1,8 ГГц или выше Память: 256 МБ ОЗУ Графика: Видеокарта с поддержкой DirectX 9.0 DirectX: версия 9.0 Жесткий диск: 6 ГБ свободного места на жестком диске Рекомендуемые: ОС: Виндовс 7 Процессор: Pentium 4 2,0 ППГГц или выше Память: 512 МБ ОЗУ Графика: Видеокарта с поддержкой DirectX 9.0 DirectX: версия 9.